**20 La lettre IN2P3 Informatique** Réseau des Informaticiens de l'IN2P3 et de l'IRFU

**[Petit tour d'horizon de l'expérience Double Chooz](https://informatique.in2p3.fr/li/spip.php?article217)**

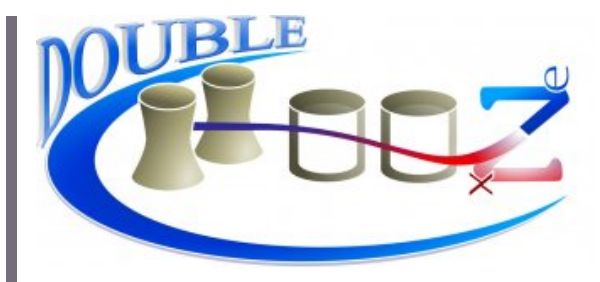

Février [2012](https://informatique.in2p3.fr/li/?page=lettre&numero=20)

**L'expérience Double Chooz est une collaboration internationale comprenant 35 institutions de 8 pays et 160 physiciens. Situés auprès de la centrale nucléaire EdF de Chooz (Ardennes), deux détecteurs identiques, l'un proche des réacteurs, et l'autre à 1km, détecteront à terme les antineutrinos émis par les deux réacteurs, d'une puissance de 4.25 GWth chacun. L'expérience a pour but la mesure de θ13, dernier angle de mélange non mesuré de la matrice reliant les états propres de masse et**

**Outils** 

Calcul

**[Grid Engine largue les](https://informatique.in2p3.fr/li/spip.php?article212)**

Avec les lettres *[N°11](http://informatique.in2p3.fr/li/spip.php?article81)* et *[N°16](http://informatique.in2p3.fr/li/spip.php?article160)*, cet article complète la trilogie d'une histoire qui se passe au Centre de Calcul : une aventure nommée **« Système de BATCH »**, dont les deux héros sont BQS et Grid

**[lire la suite](https://informatique.in2p3.fr/li/spip.php?article212)**

**[amarres](https://informatique.in2p3.fr/li/spip.php?article212) !**

Engine !

**de saveur dans le formalisme des oscillations des neutrinos.**

Lors de l'arrêt annuel de maintenance de chacun de ces réacteurs, il peut arriver que le deuxième réacteur soit arrêté aussi. Ceci permet de faire une mesure directe du seul bruit de fond et constitue un atout important du site de Chooz.

Dans un premier temps, un détecteur a été construit dans le laboratoire souterrain situé à 1km des réacteurs et jadis utilisé par l'expérience CHOOZ. La couverture assurée par la roche (300 mètres d'équivalent - eau) permet une réduction du bruit de fond induit par le rayonnement cosmique. Lors de cette première phase, le signal mesuré à 1km est comparé au signal calculé émis par les deux réacteurs. Ce calcul est basé sur un important travail de simulation des désintégrations ayant lieu dans les cœurs des réacteurs et sur (...)

**[lire la suite](https://informatique.in2p3.fr/li/spip.php?article217)**

**[Interview](https://informatique.in2p3.fr/li/spip.php?article216) [Laurent Serin](https://informatique.in2p3.fr/li/spip.php?article216) : « [L'ouverture du CC-](https://informatique.in2p3.fr/li/spip.php?article216)[IN2P3 à d'autres](https://informatique.in2p3.fr/li/spip.php?article216) [disciplines est](https://informatique.in2p3.fr/li/spip.php?article216) [inévitable](https://informatique.in2p3.fr/li/spip.php?article216) »**

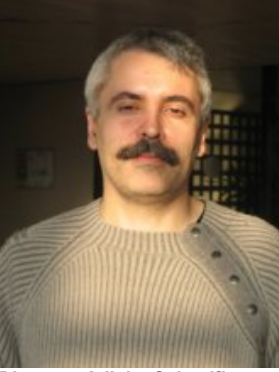

*Directeur Adjoint Scientifique en charge de la Physique des Particules et du Calcul à l'IN2P3.* **[lire l'interview](https://informatique.in2p3.fr/li/spip.php?article216)** 

## **Agenda**

**[Conférence Web 2012](https://informatique.in2p3.fr/li/spip.php?article219)** Lyon : Capitale du web en 2012 Pour la première fois depuis 16 ans, la France accueillera la (...) **[en savoir plus](https://informatique.in2p3.fr/li/spip.php?article219)**

#### **[JIs 2012](https://informatique.in2p3.fr/li/spip.php?article220)**

Les JIs 2012 se tiendront a Lalonde les Maures du 22 au 25 Octobre. Plus d'informations sous (...)

**[en savoir plus](https://informatique.in2p3.fr/li/spip.php?article220)** 

#### **[Tutoriel Grid Engine](https://informatique.in2p3.fr/li/spip.php?article242)**

Le CC-IN2P3 a changé d'outil de soumission de jobs (voir article cicontre). A cette occasion, il (...) **[en savoir plus](https://informatique.in2p3.fr/li/spip.php?article242)**

### **[Archives](https://informatique.in2p3.fr/li/?page=archives)**

................................

#### **[Abonnement](http://informatique.in2p3.fr/?q=node/215)**

Pour vous abonner/désabonner, suivez ce **[lien](http://informatique.in2p3.fr/?q=node/215)**.

**Proposer un article** ă Vous souhaitez proposer un article ? Envoyez un mail à **[LettreInformatique@in2p3.fr](mailto:LettreInformatique@in2p3.fr)**.

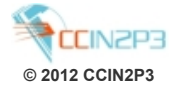

**OTRS Real Services OTRS [: un nouvel outil](https://informatique.in2p3.fr/li/spip.php?article215)**

Depuis un peu plus d'an, le CC-IN2P3 a entamé une<br>démarche qualité afin qualité d'améliorer l'efficacité des services offerts à l'ensemble des laboratoires de l'IN2P3. Dans ce cadre, le CC-IN2P3 a commencé à structurer son « service desk » en s'inspirant des recommandations d'ITIL. Il est apparu que le système<br>de ticket actuel de ticket (Xoops/XHelp), au-delà des manques/défauts déjà répertoriés, ne pouvait fournir toutes les fonctionnalités requises, en particulier celles introduites par les processus qualité comme la gestion des problèmes.

**[lire la suite](https://informatique.in2p3.fr/li/spip.php?article215)**

Exploitation

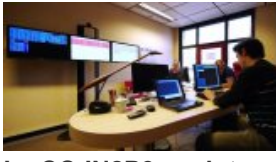

#### **[Le CC-IN2P3 se dote](https://informatique.in2p3.fr/li/spip.php?article213) [d'une salle de contrôle](https://informatique.in2p3.fr/li/spip.php?article213)**

Le Centre de Calcul de l'in2p3 s'est récemment enrichi d'une salle de contrôle [controlroom] pour optimiser l'exploitation de ses services. Cet aménagement s'inscrit dans le cadre plus large d'une politique d'amélioration globale de la Qualité, déjà perceptible par la définition d'une Mission Qualité, et par l'implémentation de procédures et d'outils d'inspiration ITIL (Information Technology Infrastructure Library).

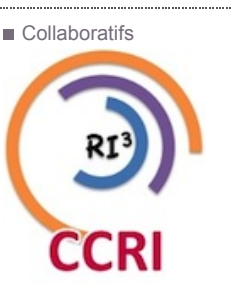

### **[Sondage sur les outils](https://informatique.in2p3.fr/li/spip.php?article243) [web RI3](https://informatique.in2p3.fr/li/spip.php?article243)**

**[lire la suite](https://informatique.in2p3.fr/li/spip.php?article213)** remercie tous ! Suite au sondage lancé en novembre, je tiens à remercier les 83 personnes ayant pris le temps de répondre au questionnaire, soit environ un tiers de la communauté. Grâce à cette participation, les résultats de ce sondage peuvent servir de base de réflexion et permettre de penser l'évolution de ces sites. Donc pour tout cela je vous **[lire la suite](https://informatique.in2p3.fr/li/spip.php?article243)**

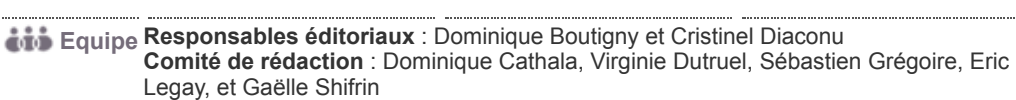

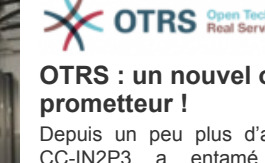

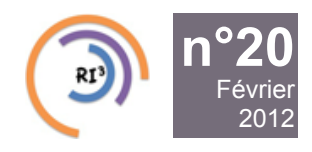

Réseau des Informaticiens de l'IN2P3 et de l'IRFU

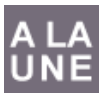

## **[Petit tour d'horizon de l'expérience Double Chooz](https://informatique.in2p3.fr/li/spip.php?article217)**

**Expériences**

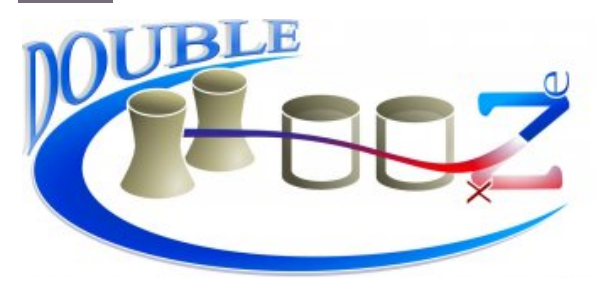

**[L'expérience Double Chooz est une collaboration](https://informatique.in2p3.fr/li/IMG/arton217.jpg) internationale comprenant 35 institutions de 8 pays et 160 physiciens. Situés auprès de la centrale nucléaire EdF de Chooz (Ardennes), deux détecteurs identiques, l'un proche des réacteurs, et l'autre à 1km, détecteront à terme les antineutrinos émis par les deux réacteurs, d'une puissance de 4.25 GWth chacun. L'expérience a pour but la mesure de θ13, dernier angle de mélange non mesuré de la matrice reliant les états propres de masse et de saveur dans le formalisme des oscillations des neutrinos.**

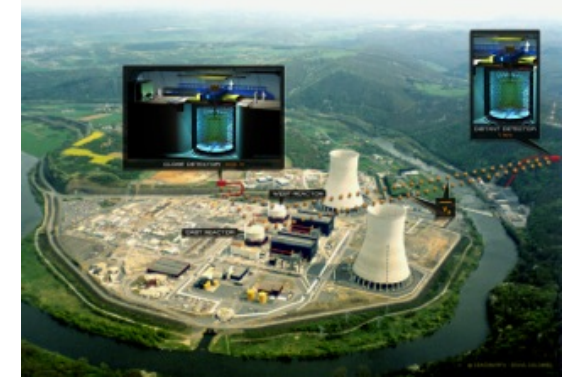

Lors de l'arrêt annuel de maintenance de chacun de ces réacteurs, il peut arriver que le deuxième réacteur soit arrêté aussi. Ceci permet de faire une mesure directe du seul bruit de fond et constitue un atout important du site de Chooz.

Dans un premier temps, un détecteur a été construit dans le laboratoire souterrain situé à 1km des réacteurs et jadis utilisé par l'expérience CHOOZ. La couverture assurée par la roche (300 mètres d'équivalent - eau) permet une réduction du bruit de fond induit par le rayonnement cosmique. Lors de cette première phase, le signal mesuré à 1km est comparé au signal calculé émis par les deux réacteurs. Ce calcul est basé sur un important travail de simulation des désintégrations ayant lieu dans les cœurs des réacteurs et sur les informations précises fournies par EdF sur la composition de ces cœurs. La partie interne du détecteur est composée de cylindres concentriques, remplis de liquide scintillant ou d'huile minérale, et vus par 390 photomultiplicateurs. Le volume le plus externe, vu par 78 photomultiplicateurs, permet de détecter les cosmiques et sert aussi de bouclier contre les neutrons produits hors du détecteur. Des plaques de plastiques scintillants, situées au dessus du détecteur permettront également de signer le passage des muons cosmiques.

La prise de données de cette première phase a débuté en avril 2011, et les résultats de l'analyse ont donné lieu à un article, soumis à publication et accessible sur ArXiv (*<http://arxiv.org/abs/1112.6353v2>*).

La construction de la position proche a débuté en avril 2011. Le laboratoire souterrain est en cours d'excavation et devrait être livré en Juin 2012. Le détecteur de cette position proche devrait être prêt au printemps 2013, et la prise de données avec les deux détecteurs pourrait débuter à la fin du 1er semestre 2013. Cette prise simultanée de données avec deux detecteurs identiques permettra de mesurer simultanément le signal avant oscillation, grâce à la position proche, et le signal ayant subi l'oscillation en position lointaine. Ceci permet de se soustraire aux incertitudes liées à la connaissance des cœurs des réacteurs et de leur évolution, et de réduire les incertitudes liées au détecteur et à la procédure de sélection des évènements.

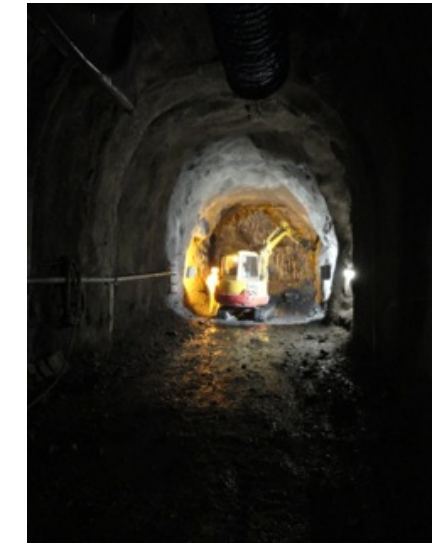

**[Laboraroire proche \(Décembre 2011\)](https://informatique.in2p3.fr/li/IMG/jpg/Near_Lab.jpg)**

L'expérience Double Chooz utilise le CC-IN2P3 pour le stockage de ses données, pour leurs transferts et à tous les niveaux de l'analyse. Parmi les 150 membres de la collaboration utilisant les services du CC-IN2P3, 70% appartiennent à des laboratoires étrangers et 40% utilisent la ferme de calcul.

Les données brutes subissent un premier traitement sur un disque tampon de 12 TB du site de Chooz. Les données brutes compressées représentent 100 GB par jour auquel s'ajoutent 120 GB de données après traitement. Ces données sont transférées avec IRODS vers le CC-IN2P3, par le réseau rattaché à RENATER et mis en place grâce au CC-IN2P3. Les données brutes sont conservées sur 2 supports distincts : disques et bandes magnétiques. La gestion des données se fait avec un serveur MySQL et via une interface web hébergée au CC-IN2P3.

Les données de premier niveau d'analyse, communes à la collaboration, sont stockées au CC-IN2P3 et également transférées aux Etats-Unis et au Japon. Les analyses de 2ème niveau propres à chacun des groupes d'analyse (US, Japon, Europe) sont également effectuées au CC-IN2P3. Un espace disque temporaire (30 TB avec nettoyage automatique) sert à stocker les petits fichiers ne pouvant être stockés sur bandes magnétiques. Un espace supplémentaire de 7TB sans nettoyage automatique sert à conserver certains fichiers de petite taille. Les fichiers de simulations sont également stockés sur bandes magnétiques ou disque en fonction de leur taille.

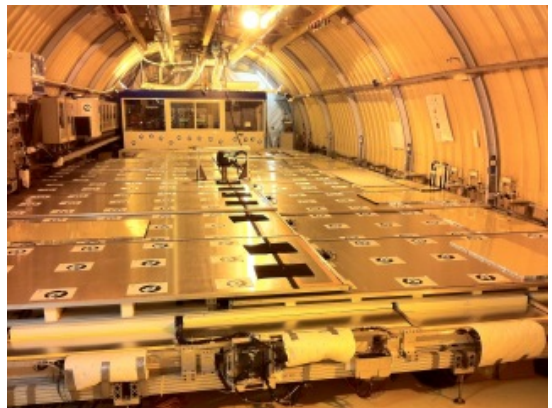

Des améliorations en cours de développement devront permettre de réduire les taux d'acquisition et la taille de certains événements. Ainsi le volume de données global en période de marche simultanée des deux détecteurs devrait être inférieur au volume actuel obtenu avec un détecteur unique.

**Michel OBOLENSKY**

**[Laboratoire lointain](https://informatique.in2p3.fr/li/IMG/jpg/Far_Lab.jpg)**

Réseau des Informaticiens de l'IN2P3 et de l'IRFU

**Laurent Serin : « [L'ouverture du CC-IN2P3 à d'autres disciplines est](https://informatique.in2p3.fr/li/spip.php?article216)**

**Directeur Adjoint Scientifique en charge de la Physique des Particules et du Calcul à l'IN2P3.**

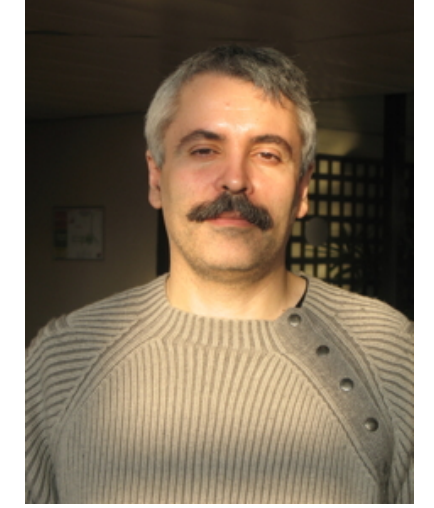

**[n°20](https://informatique.in2p3.fr/li/?page=lettre&numero=20)** Février [2012](https://informatique.in2p3.fr/li/?page=lettre&numero=20)

**[inévitable](https://informatique.in2p3.fr/li/spip.php?article216) »**

**- Pourriez[-vous rappeler votre parcours svp](https://informatique.in2p3.fr/li/IMG/arton216.jpg) ?**

Je suis né en Vendée, j'ai fait mes études à Nantes puis mon DEA et à ma thèse à Orsay, au LAL. Rentré au CNRS en 1991, dans l'équipe de R&D de l'expérience ATLAS au LHC, j'ai participé à toutes les étapes de la construction du calorimètre électromagnétique à Argon liquide. En parallèle, de 1995 à 2002 j'ai participé à l'analyse des données de LEP dans l'expérience ALEPH. Aujourd'hui, je suis donc Directeur Adjoint Scientifique en charge de la Physique des Particules à l'IN2P3, également en charge du calcul des expériences.

#### **- Comment sont réparties les responsabilités du calcul à l'IN2P3 ?**

Etienne Augé, à qui j'ai succédé en juillet denier, a pour l'instant conservé la responsabilité du calcul du CC-IN2P3. Il gère notamment le Comité d'Orientation et de Surveillance, prend part aux décisions concernant l'affectation de postes (permanents ou CDD) et participe à l'arbitrage du budget du centre.

Mon rôle est plus axé sur le calcul dans les laboratoires et les expériences, en particulier du projet LCG. Je participe notamment au C-RRB (Computing Ressource Review Board) chargé de superviser l'allocation des ressources de calcul pour le LHC au niveau international. Et je participe évidemment à la réunion des expériences.\*

Nous effectuons actuellement une transition lente sur un an où Etienne et moi nous partageons la responsabilité du calcul à l'IN2P3. Nous sommes secondés dans cette tâche par Cristinel Diaconu, chargé de mission pour l'informatique, dont le mandat a été prolongé jusqu'au 1er juillet 2012. De son côté, il préside le Comité de Coordination du Réseau des Informaticiens et anime le réseau. Il gère également l'attribution des ressources informatiques (AP) dans les laboratoires. Cette fonction est cruciale pour assurer une bonne cohérence entre les activités et besoins informatiques dans les différents laboratoires de l'IN2P3 et le Centre de Calcul.

#### **- Comment voyez-vous l'évolution du calcul à l'IN2P3 ?**

Le Centre de Calcul a une bonne visibilité actuellement au niveau national et international. La priorité de l'IN2P3 est que le Centre de Calcul maintienne cette position et qu'il conserve son haut niveau d'expertise. Non seulement via LCG à qui le CC-IN2P3 fournit environ 10% des ressources des projets LHC, mais pas seulement. Le Centre de Calcul, ce n'est pas uniquement le calcul pour le LHC. D'autres disciplines vont avoir besoin de plus en plus de ressources dans les prochaines années. C'est notamment le cas de l'astroparticule, via l'expérience LSST qui occupe un rôle majeur avec son télescope au sol, mais également de CTA.

A côté de cela, il est inévitable de poursuivre l'ouverture des ressources du Centre de Calcul à d'autres disciplines, notamment les sciences de la vie et les sciences humaines et sociales. On s'est aperçu que l'ouverture d'une proportion réduite du Centre permettait à d'autres communautés de faire beaucoup. C'est une évolution inévitable. On ne peut pas y échapper. Si on reste fermé, on n'arrivera pas à maintenir le CC-IN2P3 à son niveau actuel. A un bémol près : il faut prendre garde à ce que le CC-IN2P3 ne devienne pas le Centre Calcul du CNRS. Il y a un équilibre à trouver : ouvrir les ressources en valorisant l'expertise du Centre et en mettant en place des partenariats avec d'autres instituts. Mais le CC-IN2P3 ne doit pas devenir un centre généraliste et d'abord satisfaire les besoins en calcul de l'institut.

\* La dernière a eu lieu le 17 janvier au CC-IN2P3.

#### **PROPOS RECUEILLIS PAR G.S.**

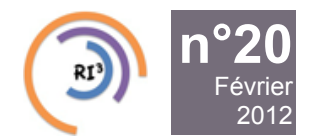

Réseau des Informaticiens de l'IN2P3 et de l'IRFU

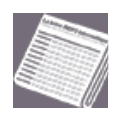

## **[Grid Engine largue les amarres](https://informatique.in2p3.fr/li/spip.php?article212) !**

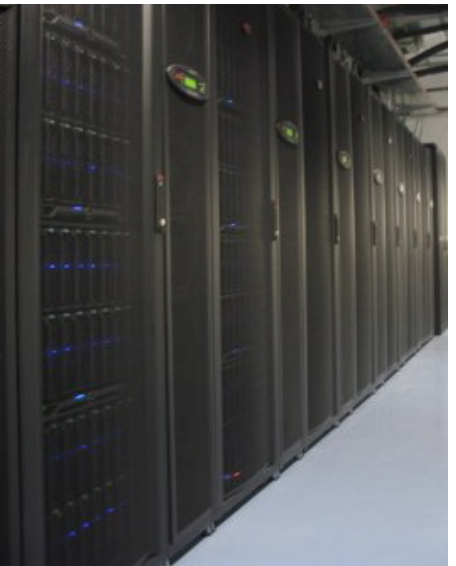

Février [2012](https://informatique.in2p3.fr/li/?page=lettre&numero=20)

**Avec les lettres** *[N°11](http://informatique.in2p3.fr/li/spip.php?article81)* **et** *[N°16](http://informatique.in2p3.fr/li/spip.php?article160)***, cet article [complète la t](https://informatique.in2p3.fr/li/IMG/arton212.jpg)rilogie d'une histoire qui se passe au Centre de Calcul : une aventure nommée « Système de BATCH », dont les deux héros sont BQS et Grid Engine !**

Avec le choix de Grid Engine comme nouveau système de batch en mars 2010, un nouveau chantier s'est ouvert durant presque 2 ans au Centre de Calcul. Il s'est déroulé en 3 phases successives :

- **Phase 1** : Exploration du produit et formation des personnels : avril 2010 – septembre 2010
- **Phase 2** : Tests, configuration avancée et déploiement en pré-production : septembre 2010 – avril 2011
- **Phase 3** : Mise en production et migration de BQS vers Grid Engine : avril 2011 – décembre 2011

Ainsi 2011 restera l'année du remplacement de BQS par Grid Engine avec la migration des derniers worker-nodes lors de l'opération de maintenance du 5 décembre 2011, date qui représente donc l'arrêt définitif du système de batch « historique » : BQS.

C'est l'occasion de rappeler que **BQS** a accompagné la vie du centre de calcul **pendant presque 20 ans**, puisque les premiers développements remontent aux années 1992-1993. Le logiciel a évidement subi de profondes évolutions, tant d'un point de vue de ses fonctionnalités que d'un point de vue de son implémentation informatique. Grâce à ces évolutions, il a ainsi largement donné satisfaction, pendant les nombreuses années, en particulier sur les aspects robustesse, scalabilité et adaptation aux besoins de l'opération et ce dans un contexte de forte montée en charge (nombre de jobs multiplié par 10 entre 2005 et 2010).

BQS, c'était environ 100.000 lignes de code C/C++/Java, et pour autant il était peu exigeant : le service était déployé sur deux machines, l'une pour la base de données MySQL, l'autre pour la fonction master BQS. Mais BQS c'était aussi des hommes et j'en profite, une dernière fois, pour rappeler que le logiciel fut initialement porté par **Yves Fouilhé**, rejoint quelques années plus tard par **Bernard Chambon** puis **Julien Devemy**. Enfin je voudrais aussi souligner le rôle très important de

**Suzanne Poulat**, au service exploitation, qui grâce à son grand sens du service, a eu un rôle déterminant dans le bon fonctionnement du logiciel.

La barre est donc haute pour son successeur. Ce dernier ne manque d'ailleurs pas de qualités fonctionnelles, mais comme un jeune athlète, il a besoin d'entrainement et d'être entouré d'une bonne équipe. Sur ce dernier point, les personnes en charge de son opération au quotidien veillent avec grand soin sur ce jeune poulain.

Il faut dire que le Centre de Calcul offre un environnement riche mais contraignant. Ainsi Grid Engine dispose d'une configuration complexe pour répondre à de très nombreux besoins. La gestion des tokens AFS, la régulation des flux de jobs, la gestion d'une grande variétés de jobs (séquentiels, multicores, parallèles et interactifs), la haute disponibilité des informations des jobs, sont quelques uns des services que le logiciel doit apporter, et ce dans un environnement où les flux de jobs sont importants, puisque nous traitons classiquement plus de **13.000 jobs simultanés et 120.000 jobs quotidiennement** - (voir fig. 1).

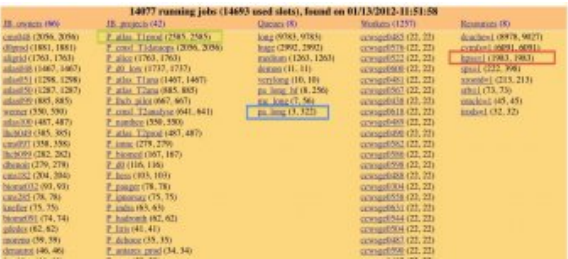

**[Fig. 1 Vue instantanée des](https://informatique.in2p3.fr/li/IMG/jpg/RJS_modifiee_BC.jpg) 14000 jobs en exécution distribués sur 1257 worker-nodes, avec la répartition par utilisateur, projet, queue d'exécution, worker-node et complex de régulation.**

**Cette vue montre par exemples que 2585 jobs sont en exécution dans le projet P\_atlas\_T1prod (vert), que 3 jobs parallèles s'exécutent dans la queue pa\_long et utilisent 322 slots (bleu), que 1983 jobs déclarent le complex de régulation 'hpss' pour**

**accéder au service de stockage HPSS (rouge).**

Les premiers retours d'expériences, très positifs, confirment les nombreuses possibilités fonctionnelles de Grid Engine, même si l'exploitation quotidienne ne dispose pas encore de tous les outils nécessaires à nos besoins spécifiques.

Le changement du système de batch peut aussi traduire une nouvelle approche dans le fonctionnement du Centre de Calcul puisque le passage de BQS à Grid Engine signe l'arrêt d'un important développement interne au profit d'un produit commercial.

Ce mode de fonctionnement offre de nouvelles opportunités, comme accroître notre veille technologique et monter en compétences sur l'intégration de solutions logicielles. Cette nouvelle approche est tout à fait intéressante, tant pour les membres de l'équipe en charge du système de batch, que pour le Centre de Calcul.

Après avoir souhaité bonne retraite à BQS, nous souhaitons donc **bon vent à Grid Engine** !

**Bernard CHAMBON**

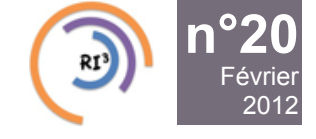

Réseau des Informaticiens de l'IN2P3 et de l'IRFU

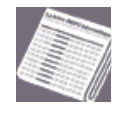

**OTRS [: un nouvel outil prometteur](https://informatique.in2p3.fr/li/spip.php?article215) !**

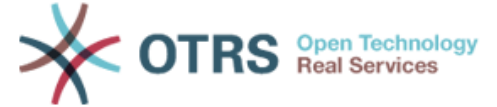

Février [2012](https://informatique.in2p3.fr/li/?page=lettre&numero=20)

tickets possibles.

paramétrable, il possède en outre un module **ITIL** très prometteur. Actuellement, un groupe de travail restreint utilise une première **Depu[is un peu plus d'an, le CC-IN2P3 a entamé](https://informatique.in2p3.fr/li/IMG/arton215.gif) une démarche qualité afin d'améliorer l'efficacité des services**

**OTRS a été choisi** à l'issue des évaluations. Très complet et

instance de test pour améliorer notre compréhension du produit et de son fonctionnement, et permettre la mise au point de la configuration : **offerts à l'ensemble des laboratoires de l'IN2P3. Dans ce cadre, le CC-IN2P3 a commencé à structurer son « service desk » en s'inspirant des recommandations d'ITIL. Il est**

- mode d'authentification,
- structuration des queues d'affectation des tickets,
- gestion de l'escalade,
- interface avec GGUS.

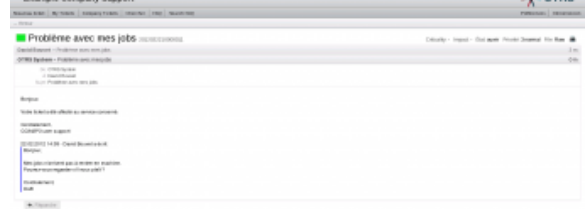

#### **[Interface Utilisateur d'OTRS](https://informatique.in2p3.fr/li/IMG/png/OTRS-user2.png)**

Ce nouvel outil devrait permettre d'améliorer notre réactivité, et d'apporter un meilleur suivi des tickets soumis par les utilisateurs du Centre de Calcul.

**David BOUVET**

 $\lambda$  area

Le travail a commencé par la rédaction d'un cahier des charges afin de prendre en compte nos attentes et nos besoins pour mieux répondre aux incidents/demandes soumis par les utilisateurs du Centre de Calcul. **gestion des problèmes.**

**apparu que le système de ticket actuel (Xoops/XHelp), audelà des manques/défauts déjà répertoriés, ne pouvait fournir toutes les fonctionnalités requises, en particulier celles introduites par les processus qualité comme la**

L'interface utilisateur de l'outil n'a pas été oubliée pour palier aux inconvénients de l'interface actuelle.

Les principales fonctionnalités demandées concernent :

- un meilleur suivi des tickets avec notamment un système d'escalade paramétrable pour une meilleur réactivité
- la gestion des changements et des problèmes
- les statistiques et les métriques utiles
- la possibilité d'interfacer l'outil avec GGUS, un catalogue de services ou une CMDB.

Après une première sélection parmi des outils open source, trois ont été évalués (RT, OTRS et Mantis) en fonction des critères du cahier des charges ainsi que selon quelques scénarios de

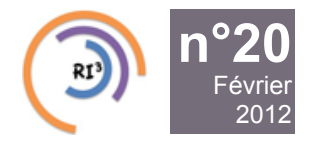

Réseau des Informaticiens de l'IN2P3 et de l'IRFU

## **[Le CC-IN2P3 se dote d'une salle de contrôle](https://informatique.in2p3.fr/li/spip.php?article213)**

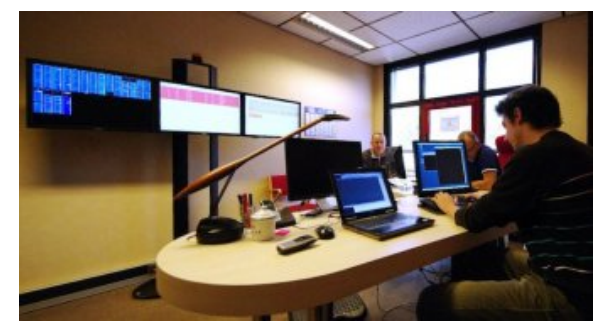

Février [2012](https://informatique.in2p3.fr/li/?page=lettre&numero=20)

**[Le Centre de Calcul de l'in2p3 s'est récemment enrichi](https://informatique.in2p3.fr/li/IMG/arton213.jpg) d'une salle de contrôle [control-room] pour optimiser l'exploitation de ses services. Cet aménagement s'inscrit dans le cadre plus large d'une politique d'amélioration globale de la Qualité, déjà perceptible par la définition d'une Mission Qualité, et par l'implémentation de procédures et d'outils d'inspiration ITIL (Information Technology Infrastructure Library).**

Un espace de 24 M2 accueille désormais, en permanence durant les heures de bureau, deux personnes en rotation hebdomadaire parmi les membres des deux groupes de l'équipe Opération. Cet espace est équipé de deux bureaux, d'une table pour réunion de crise, ainsi que d'écrans de contrôle sur lesquels défilent en permanence des affichages pertinents sur l'état des services, des productions et des transferts de données.

Les ingénieurs de permanence dans cette salle reçoivent **un flux continu d'informations** issues de sources diverses : système d'alarmes par le système de monitoring Nagios, mails automatiques des applicatifs, contacts des experts des services, etc.

Dans la plupart des cas, les interventions induites par les évènements observés relèvent directement de cette salle et sont donc contrôlées et coordonnées par ces ingénieurs, parallèlement à une action de communication (interne ou/et externe) appropriée et ciblée au mieux.

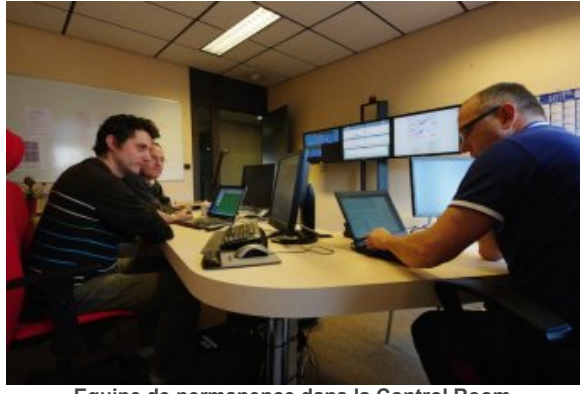

**[Equipe de permanence dans la Control Room](https://informatique.in2p3.fr/li/IMG/jpg/IMGP8214.jpg) La plupart des interventions peuvent être pilotées directement depuis cette salle de contrôle.**

Après quelques mois de fonctionnement, **le bilan est positif**. La salle de Contrôle joue son rôle de centralisation des informations relatives à la production. Elle s'est imposée comme le lieu d'organisation des arrêts programmés pour maintenance (4 fois par an), mais surtout, comme lieu de gestion des incidents impromptus. Cela permet aux experts du(des) service(s) concerné(s) de focaliser leur énergie sur l'incident luimême, les libérant ainsi des tâches annexes, tandis que la coordination des personnels et des actions sur les équipements, la communication ciblée, modélisée et régulière, sont assurées par les ingénieurs de service. Des outils ont été mis en place pour faciliter cette coordination et cette communication interne (logs de service, wiki, messagerie instantanée, outil de communication, etc.).

Cette nouvelle organisation rend également plus intuitif le développement et la mise en place, au CC-IN2P3, des procédures d'amélioration de la Qualité, en précisant des règles de déroulement concernant d'autres opérations, telles que les demandes d'intervention sur les services, les mises à jour, ou les correctifs, selon leur degré d'urgence. Ces démarches se sont accompagnées de réflexions sur les outils organisationnels nécessaires. Ainsi, des projets sont en cours pour se doter d'un catalogue des services, d'une CMDB (Configuration management DataBase), d'un "Etat des Services", d'un meilleur outil de "ticketing", tout en développant les procédures nécessaires à leur bonne utilisation (gestion des changements, de mise en production de nouveaux services, etc.).

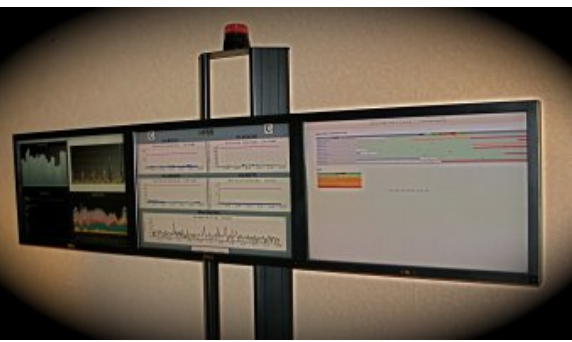

**[Ecrans de contrôle](https://informatique.in2p3.fr/li/IMG/jpg/ecrans.jpg)**

Dès à présent, nous avons pu observer **une meilleure réactivité** aux incidents par une détection plus rapide, un meilleur suivi des productions en cours sur les serveurs de calcul et de stockage, et, de façon plus visible par les utilisateurs, un meilleur suivi des "tickets" postés ainsi qu'une meilleure communication sur les incidents.

Nous constatons donc que cette salle de contrôle, en jouant également un rôle de bassin d'initiatives collectives, est **un facteur capital dans l'amélioration de la qualité des services** rendus par le CC-IN2P3,

**Philippe OLIVERO, Responsable de la mise en place de la Salle de Contrôle**

Réseau des Informaticiens de l'IN2P3 et de l'IRFU

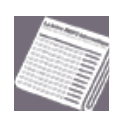

## **[Sondage sur les outils web RI3](https://informatique.in2p3.fr/li/spip.php?article243)**

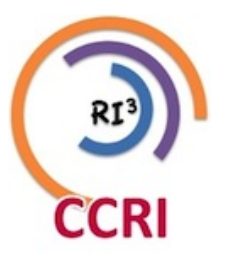

**[n°20](https://informatique.in2p3.fr/li/?page=lettre&numero=20)** Février [2012](https://informatique.in2p3.fr/li/?page=lettre&numero=20)

**Suite au sondage l[ancé en novembre, je](https://informatique.in2p3.fr/li/IMG/arton243.jpg) tiens à remercier les 83 personnes ayant pris le temps de répondre au questionnaire, soit environ un tiers de la communauté. Grâce à cette participation, les résultats de ce sondage peuvent servir de base de réflexion et permettre de penser l'évolution de ces sites. Donc pour tout cela je vous remercie tous !**

Certes, comme tout sondage, il faut tenir compte de certains biais important : vu la méthode de démarchage utilisée (principalement les mailing listes), ceux qui ont répondu à ce questionnaire sont ceux qui sont le plus impliqués dans ce réseau. D'ailleurs, sur les 83 personnes ayant répondu, seulement une n'avait jamais entendu parler du RI3 et seulement 7 ne connaissaient pas le site RI3. Il faut donc prendre les chiffres et les pourcentages suivants avec précaution : je suis persuadé qu'il y a plus de 1,5 % des membres du RI3 qui ne savent pas qu'ils en font partie !

#### **Une fois ces petites précautions de chiffres et de contexte prises, qui a répondu à ce sondage ?**

Je n'aime pas faire cette différenciation ASR/Dev, mais pour ceux qui pensent que cela a un intérêt, il y a eu autant d'ASR que de Dev qui ont répondu à ce sondage (et 15 personnes qui se sentent autant ASR que développeur). Ces personnes travaillent au sein de l'IN2P3 ou de l'IRFU depuis 12 ans en moyenne, et des réponses viennent de jeunes (1 an d'ancienneté) comme de moins jeunes (37 ans d'ancienneté). Ce rapide balayage des réponses montre bien que "l'échantillon" est relativement représentatif de notre communauté.

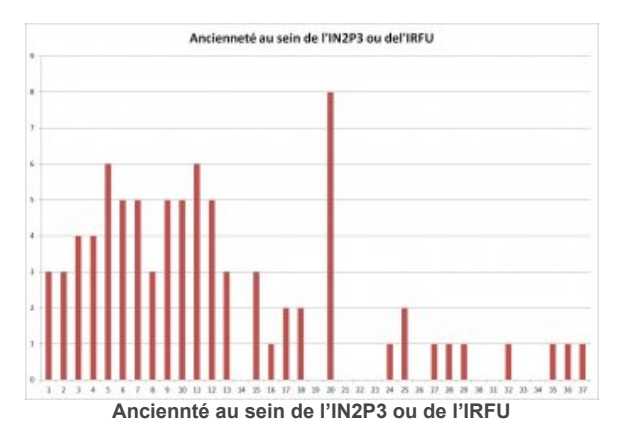

#### **Connaissance des outils**

Sur l'ensemble des réponses, **moins de 10%** des personnes interviewées ne connaissent pas le site web du RI3 et les mailings listes ASR ou DEV. De plus la quasi-totalité des personnes connaissant le site web, sont inscrits sur ce site. Ces bons résultats doivent quand même être modérés par cette autre réponse : **90%** des personnes se connectent moins d'une fois par semaine sur ce site. Ces réponses permettent de confirmer que la communication autour du site et des mailings

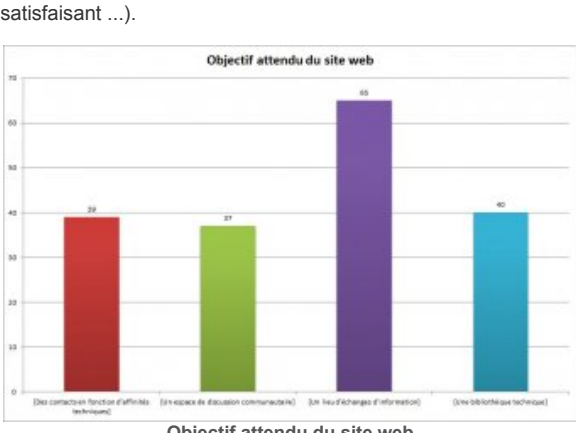

**[Objectif attendu du site web](https://informatique.in2p3.fr/li/IMG/jpg/attente.jpg)**

#### **Retour sur la lettre informatique**

Les retours sur la lettre informatique sont eux assez flatteurs, 80% des personnes la lisant pensent que cette lettre est intéressante (voire vitale pour certains). 70% des lecteurs trouvent que le contenu est correctement équilibré et 15% aimeraient voir des sujets "d'ouverture" plus régulièrement.

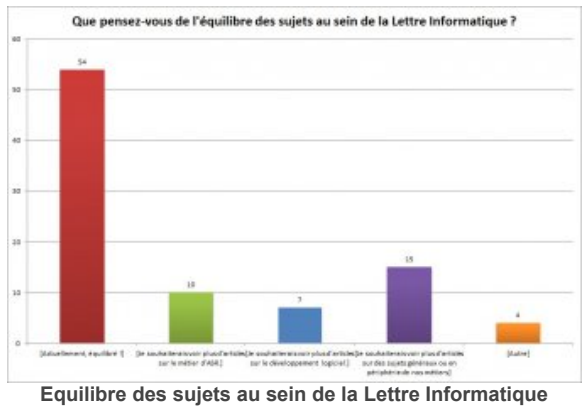

Je suis entièrement d'accord avec vous sur les sujets d'ouverture, et toute personne ayant des idées à soumettre est la bienvenue :).

#### **Actions**

Après une réflexion avec Yu Pei, Philippe Gauron et Dirk Hoffmann, nous allons essayer de répondre aux besoins exprimés dans ce sondage en :

1. nettoyant et simplifiant l'existant

2. ajoutant de nouvelles fonctionnalités au fur et à mesure

Les avancées espérées de cette mise à jour sont :

- un système de notifications fiable !
- une simplification du système d'ajouts d'informations
- une meilleure circulation des informations au sein de sous réseaux se créant au fil des discussions

Les fonctionnalités envisagées sont :

- identification CAS
- interface Jabber
- intégration indico

listes ont été bien faites, mais quelque chose manque au contenu de ce site pour qu'il soit reconnu comme une pierre angulaire de la communauté.

#### **Attente sur le site web**

Si le site web est connu, mais peu utilisé, qu'attendons-nous de ce site ? Clairement, ce qui pourrait fédérer plus de personnes, ce serait un endroit offrant des possibilités de discussions plus libres que par les mailings listes, un espace d'information et un annuaire de "compétences". Le site actuel contient déjà des éléments de réponse à cette demande, mais il est trop complexe, offre trop de possibilités et surtout certaines de ces fonctionnalités ne donnent pas satisfaction (suivi d'un thread compliqué, ergonomie des forums, système de notification non

- automatisation des webinaires dans une procédure (« workflow »)
- un annuaire des compétences et des outils, commençant par les indications données dans les profils utilisateurs, pour s'en servir plus aisément.

L'objectif est d'avoir un site fonctionnel et répondant plus aux attentes exprimées pour la fin de cette année civile. La première étape, migration vers Drupal version 6, est en cours, et toute bonne volonté ayant envie de s'investir, même modestement, dans ce projet est la bienvenue.

#### **Eric LEGAY (CSNSM)**

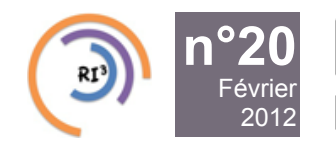

Réseau des Informaticiens de l'IN2P3 et de l'IRFU

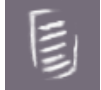

### **[Conférence Web 2012](https://informatique.in2p3.fr/li/spip.php?article219)**

**Lyon, 16 au 20 avril 2012**

#### **Lyon : Capitale du web en 2012**

Pour la première fois depuis 16 ans, la France accueillera la conférence mondiale du Web (WWW2012), à Lyon, du 16 au 20 avril 2012.

Organisée par l'Université de Lyon, pour le compte de l'IW3C2 (International World Wide Web Conference Comittee), cette conférence annuelle va regrouper à Lyon près de 1 500 participants venus du monde entier.

*[Voir le site de la conférence pour plus de détails.](http://www2012.org/)*

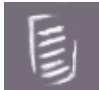

**[JIs 2012](https://informatique.in2p3.fr/li/spip.php?article220)**

Les JIs 2012 se tiendront a Lalonde les Maures du 22 au 25 Octobre.

Plus d'informations sous peu.

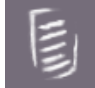

## **[Tutoriel Grid Engine](https://informatique.in2p3.fr/li/spip.php?article242)**

**20 Mars 2012, au Centre de Calcul**

Le CC-IN2P3 a changé d'outil de soumission de jobs (voir article ci-contre). A cette occasion, il organise un premier tutoriel afin de familiariser les utilisateurs avec les commandes et la soumission avec GE.

Ce tutoriel se composera d'une partie présentation et d'une partie de travaux pratiques, en l'occurrence les participants soumettront des jobs divers et les suivront en machine. Le tutoriel donnera des exemples de soumission de tous types de jobs : mono-coeur, parallèles, multi-coeurs, interactifs, etc.

Les participants pourront aussi questionner les tuteurs sur les problèmes qu'ils rencontrent.

Ce tutoriel se déroulera **le mardi 20 Mars de 9:30 à 17:00** au Centre de Calcul de l'IN2P3.

Les personnes intéressées sont invitées à s'inscrire sur le page du tutoriel : *<http://indico.in2p3.fr/conferenceDisplay.py?confId=6596>* (Mot de passe à demander au support du *[Centre de Calcul](http://cc.in2p3.fr/)*)